## IPCBox Commands

Version 0.09

**IPCBox's API use TCP port 24**

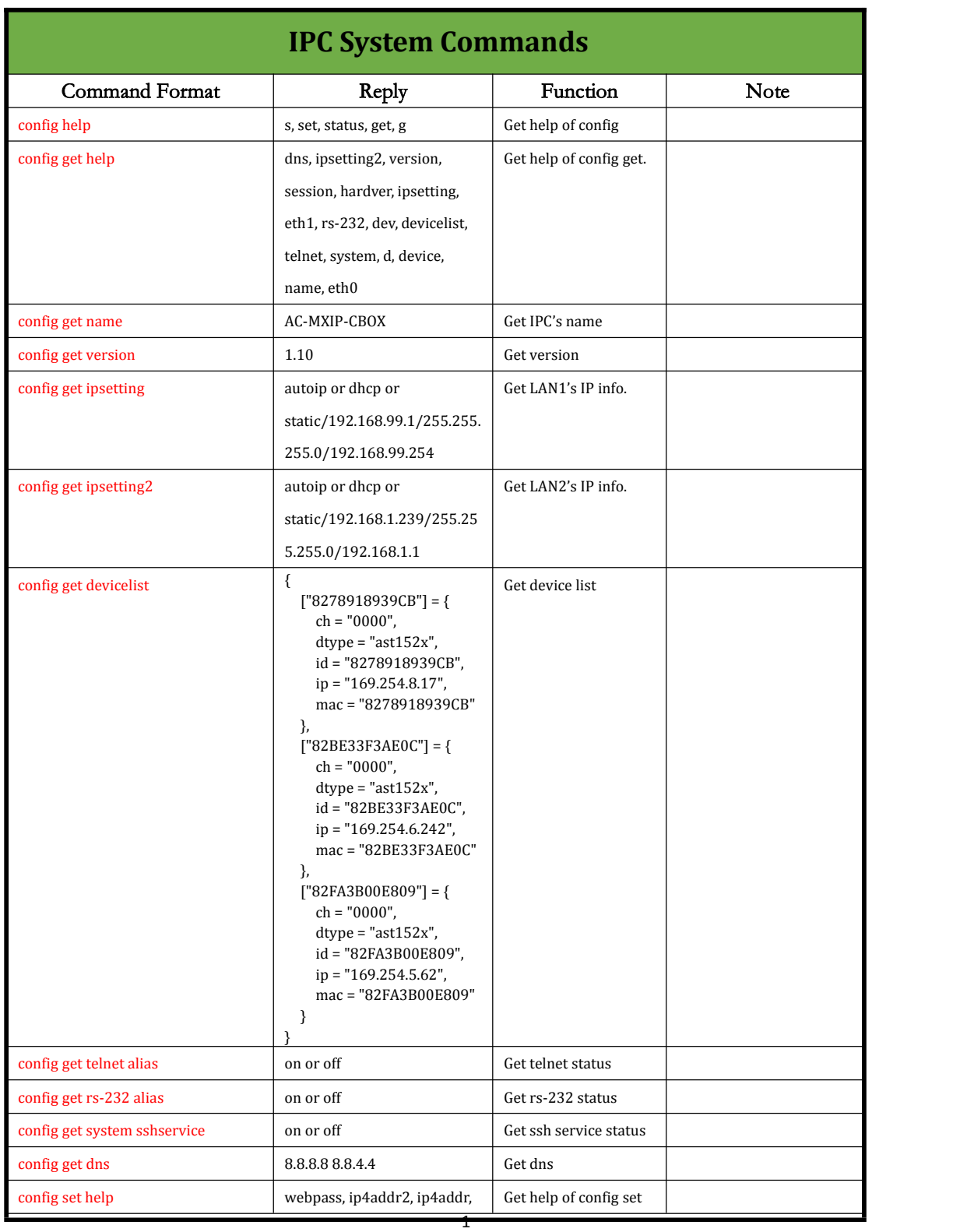

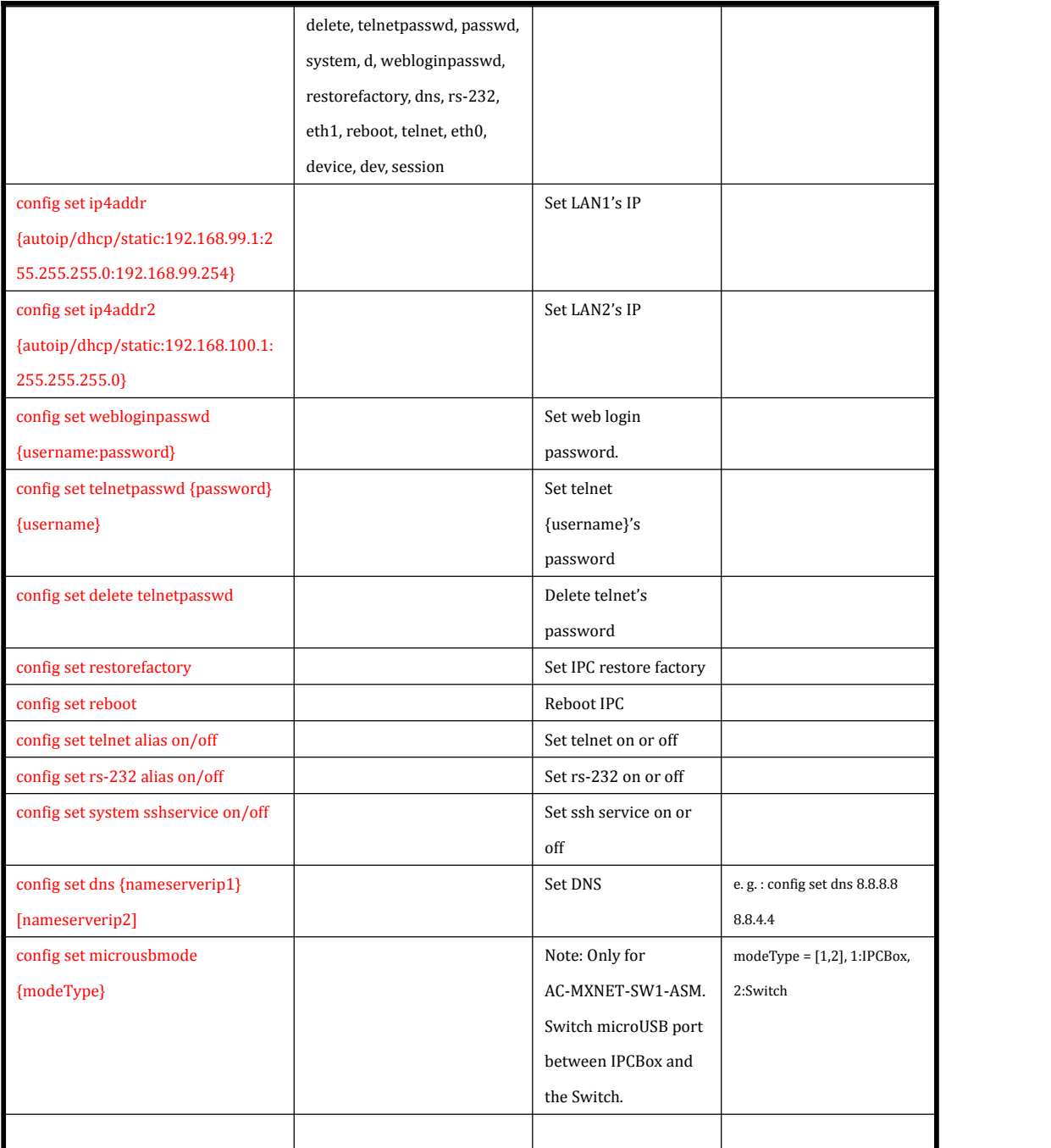

## **IPC Device Commands**

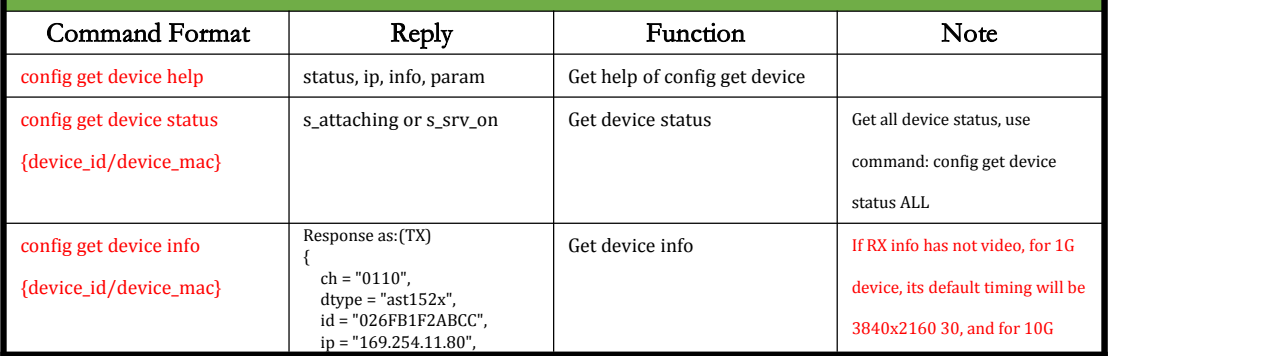

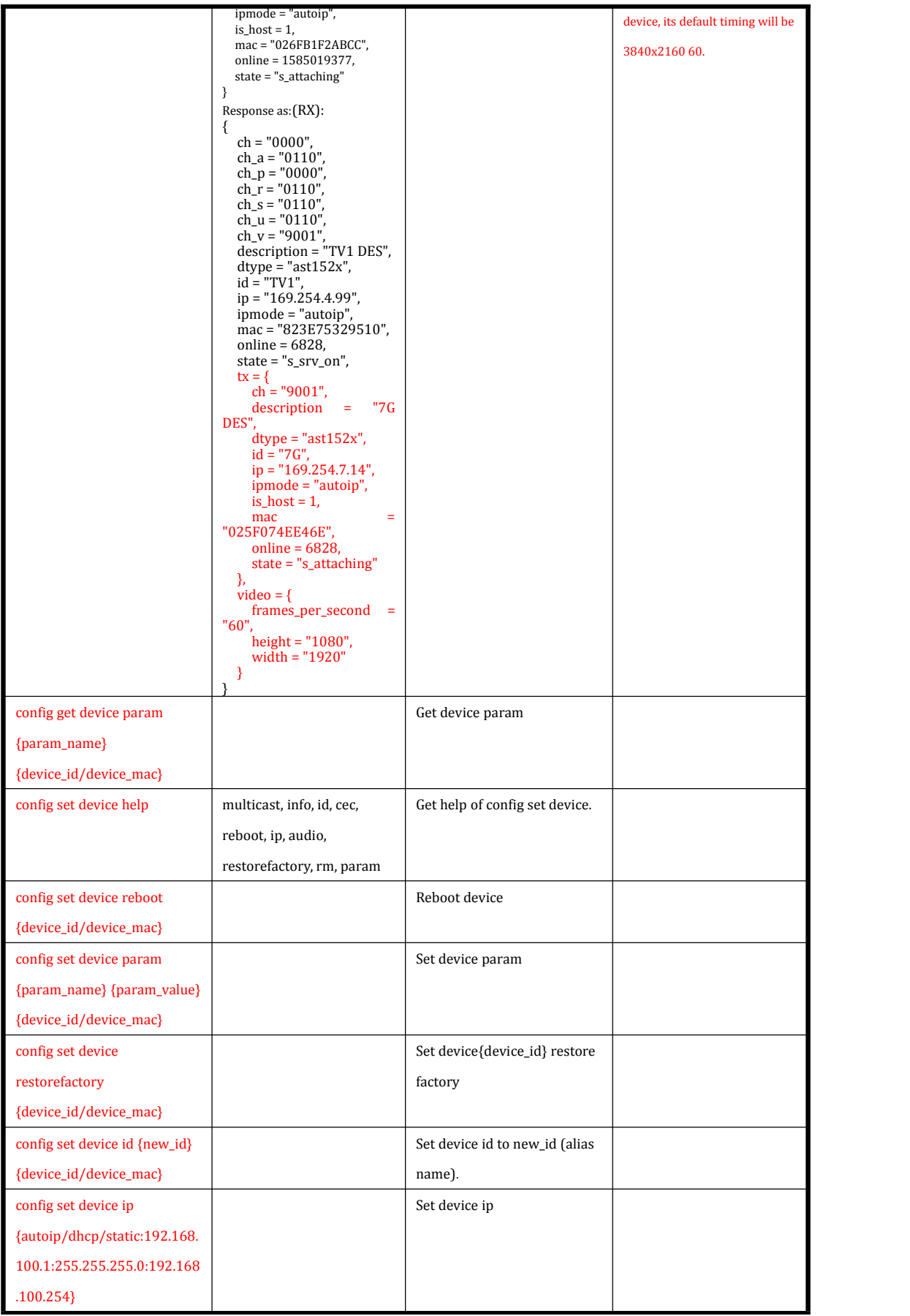

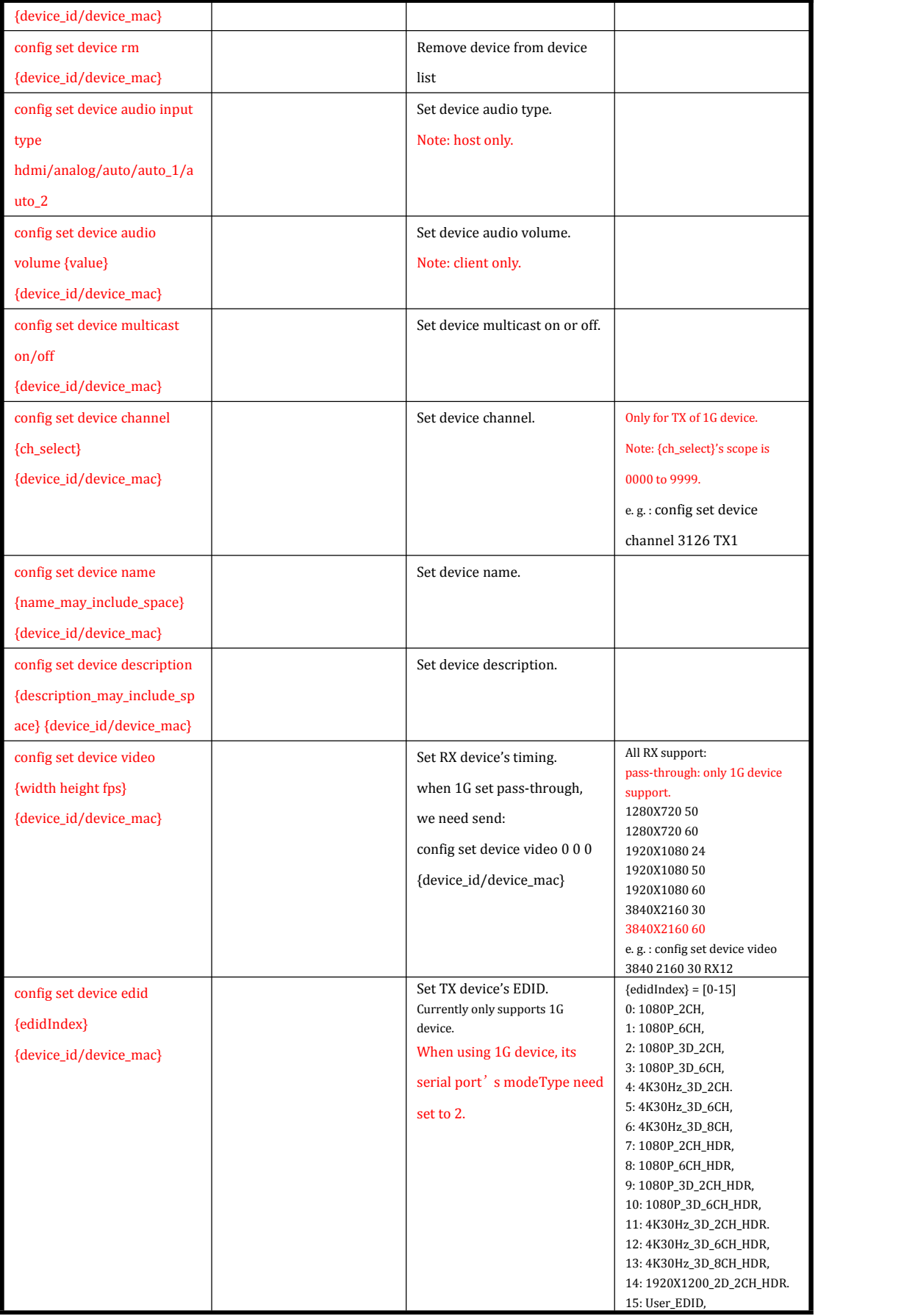

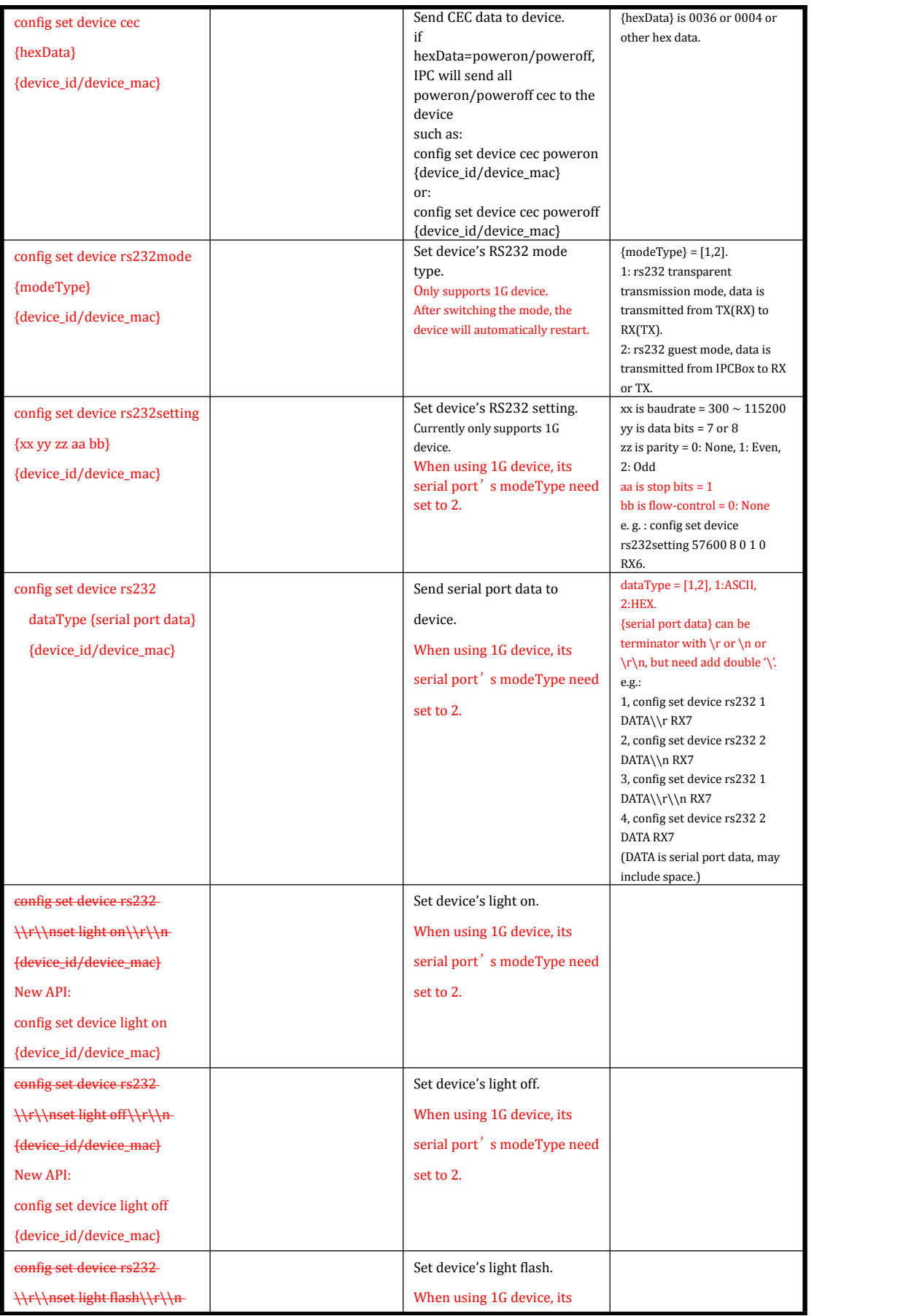

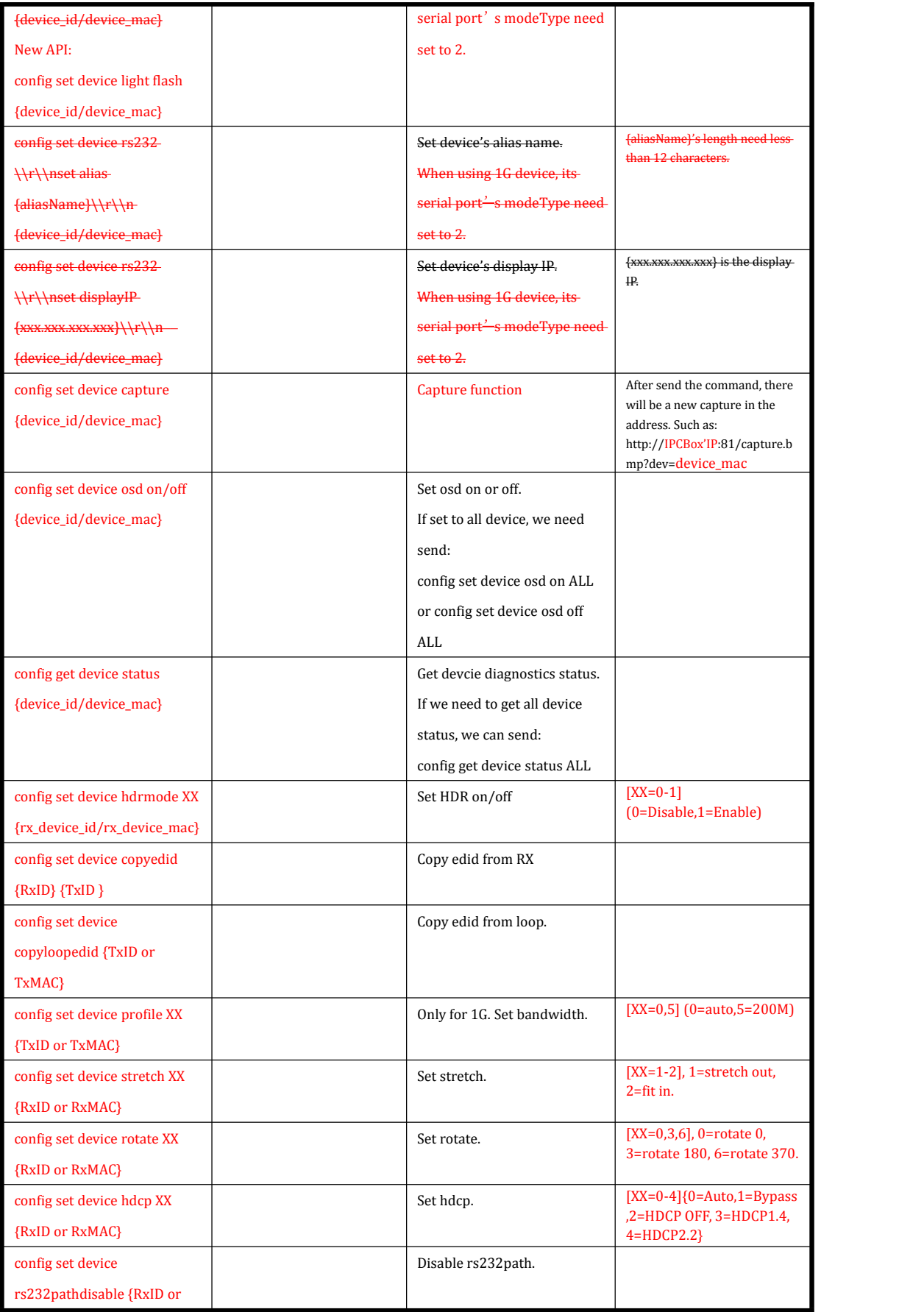

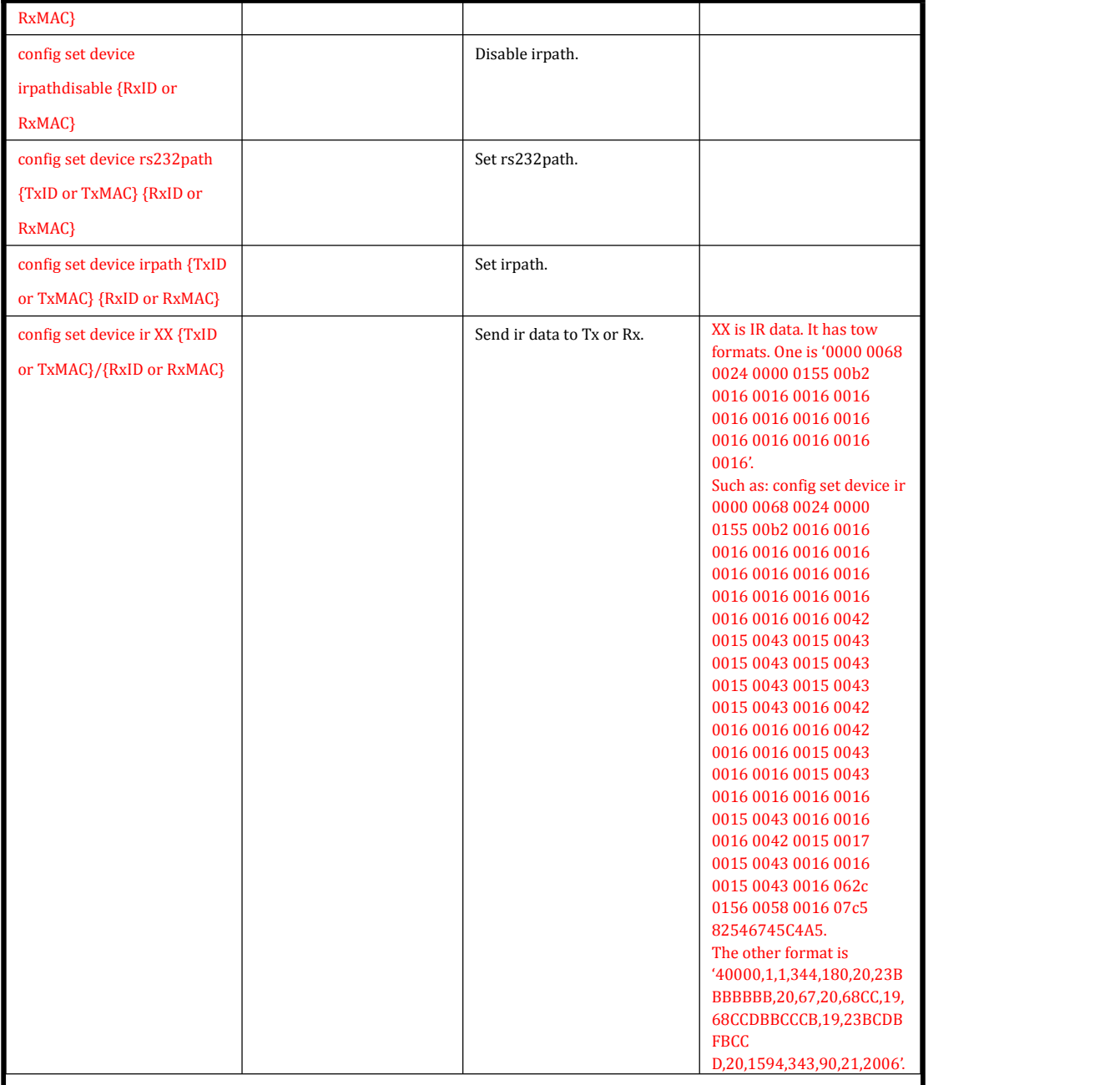

## **IPC Video Wall Commands**

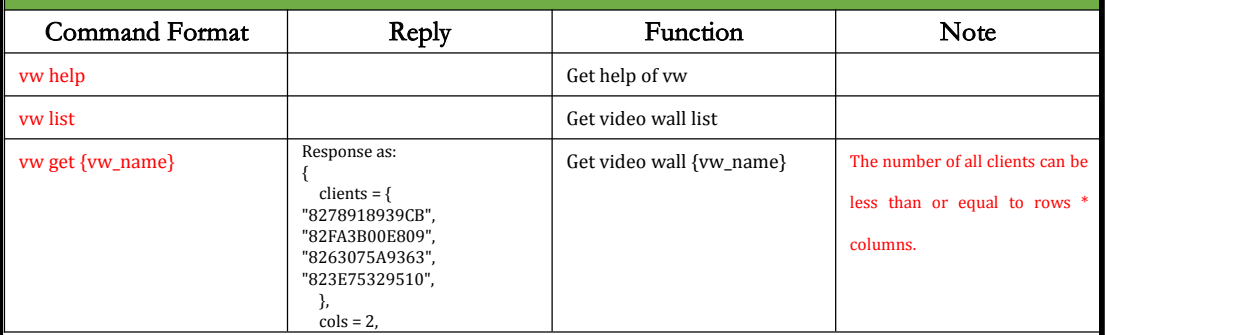

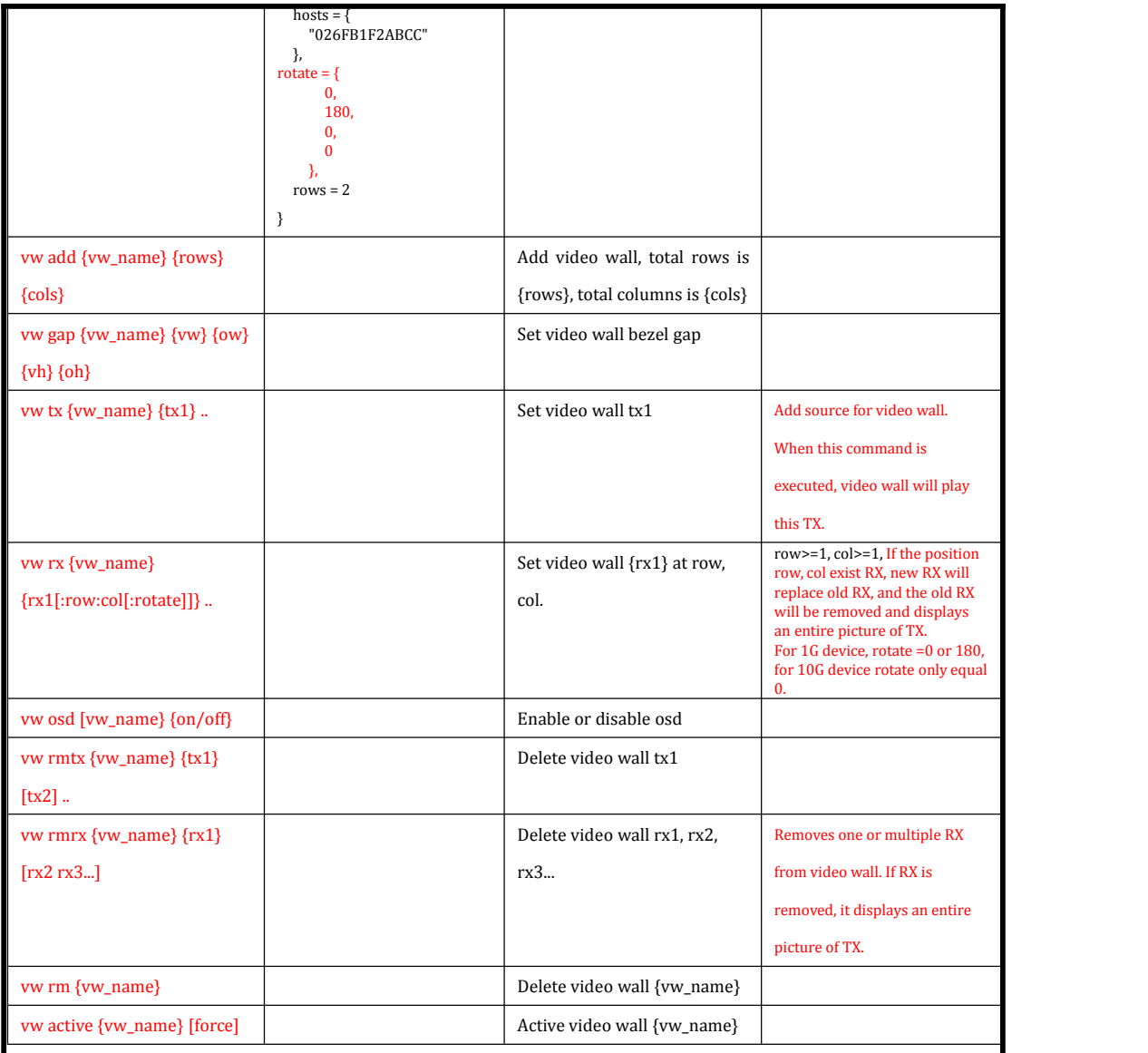

# **IPC Matrix Commands**

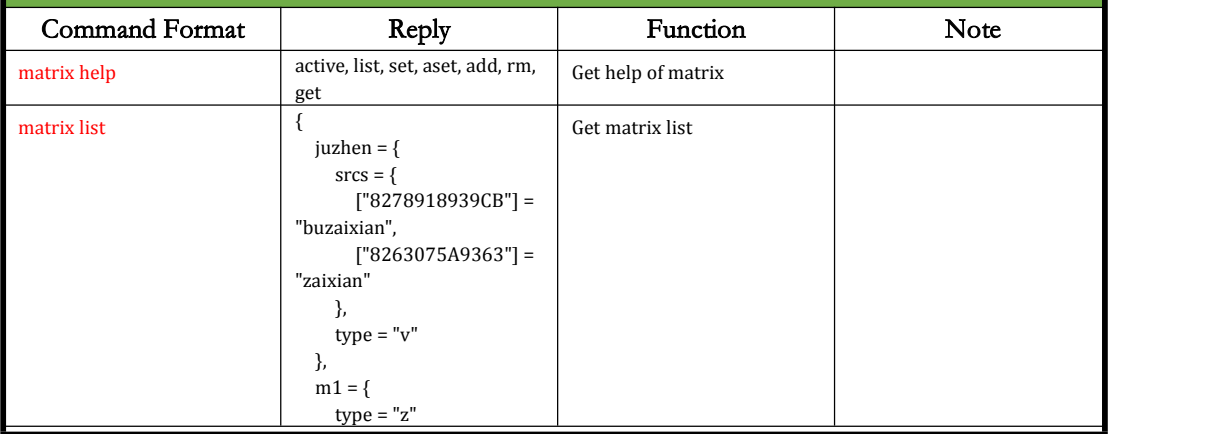

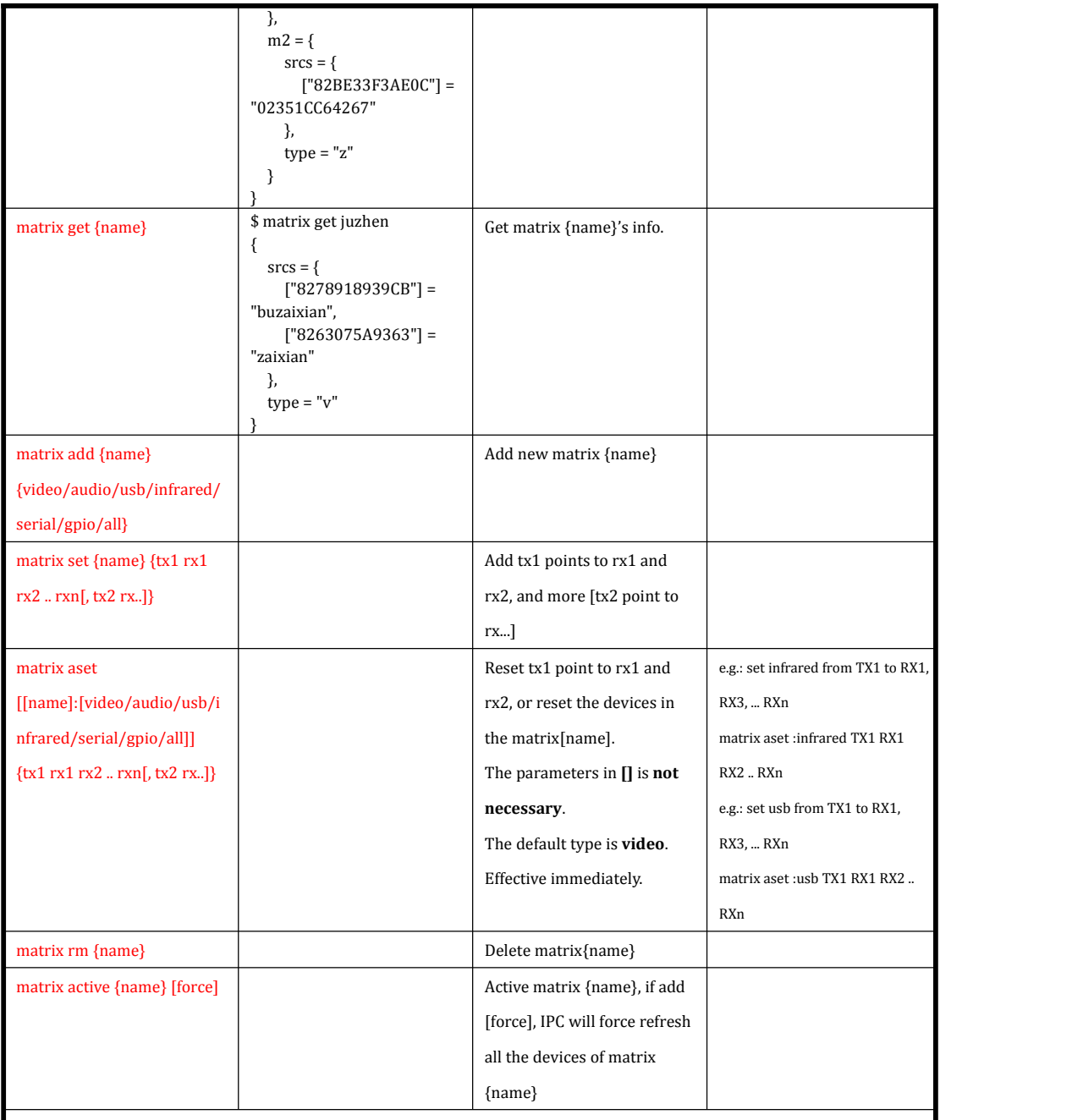

### **IPC Scene Commands**

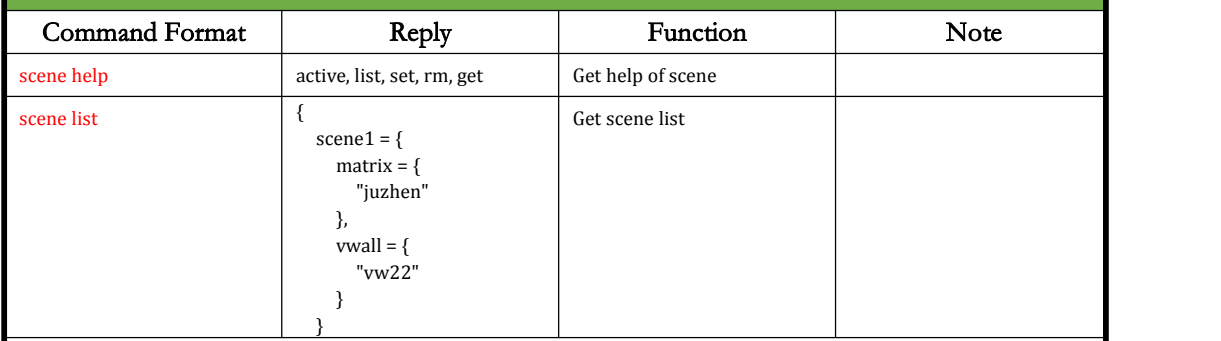

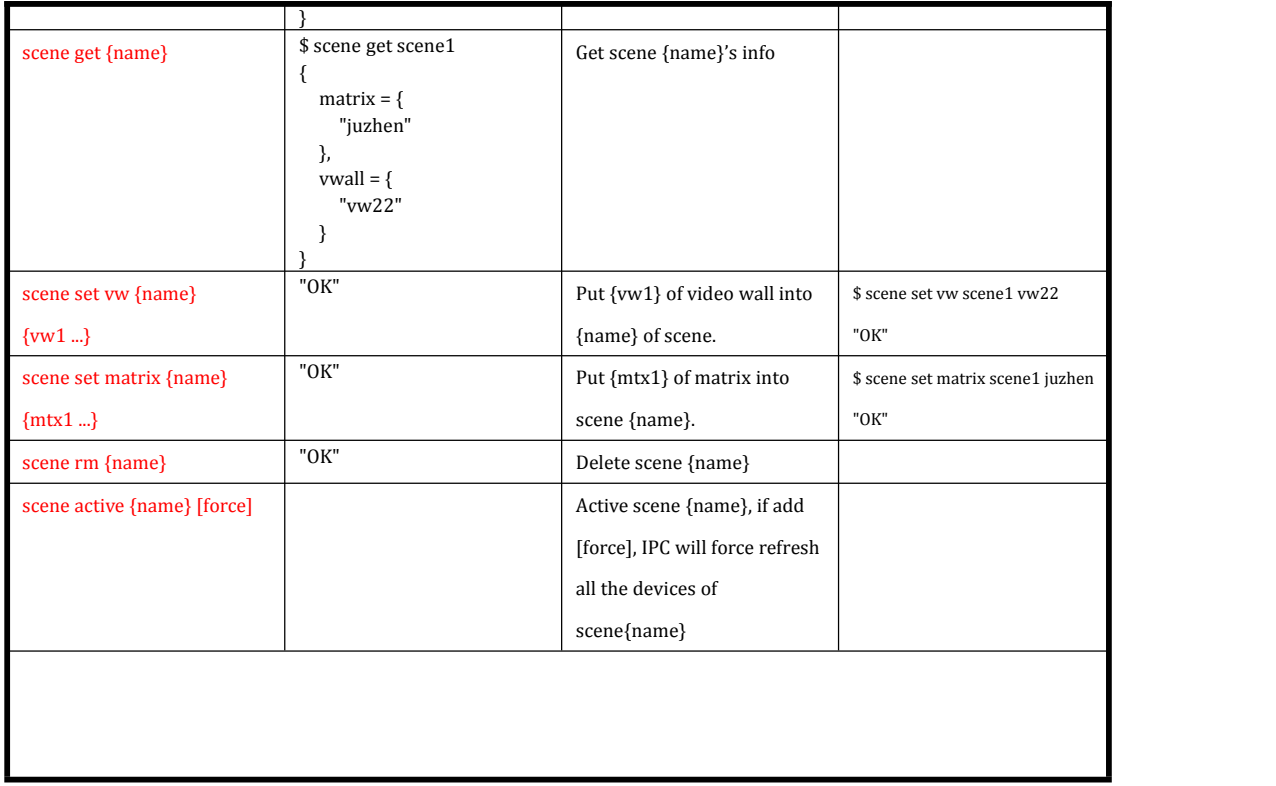